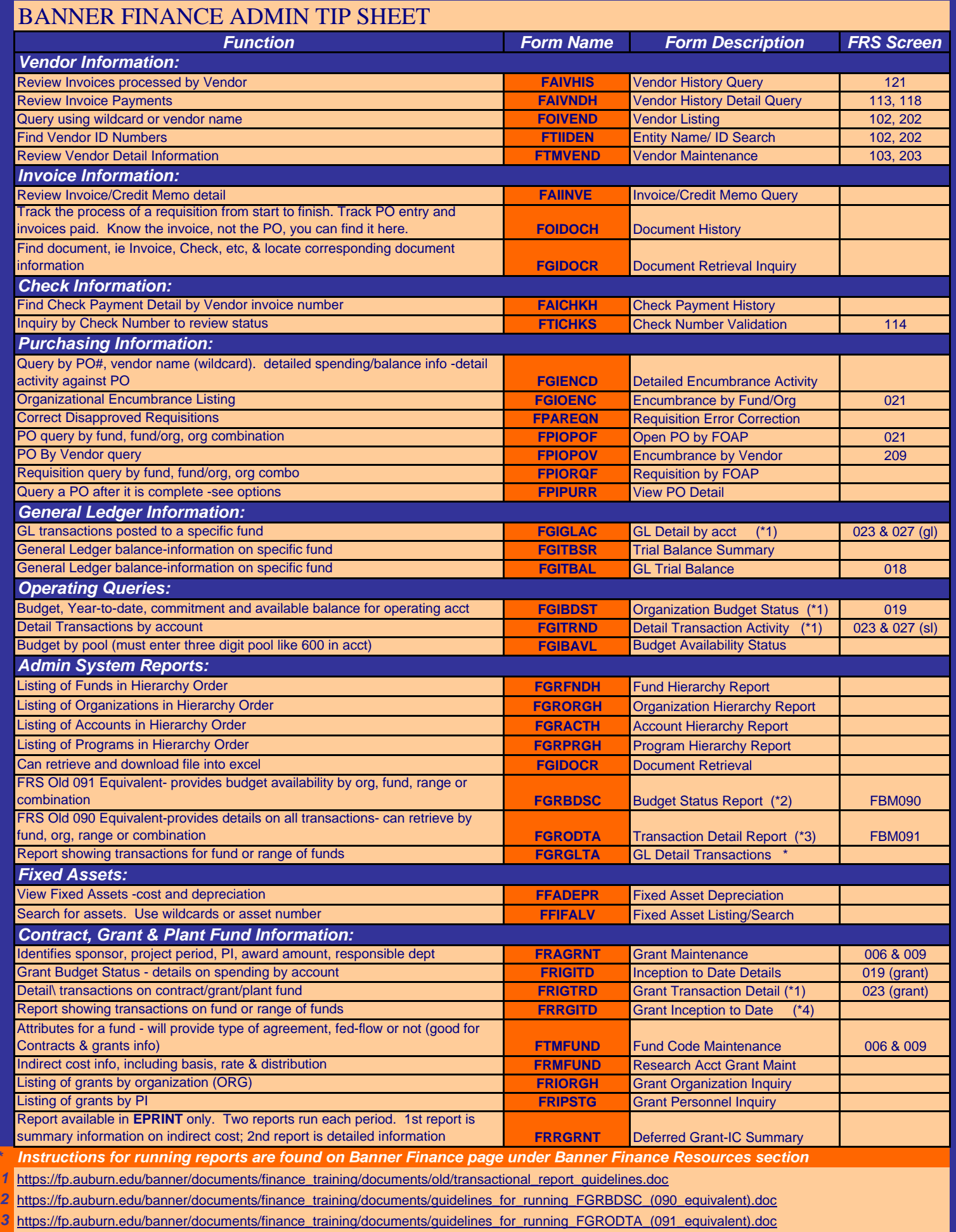

4 https://fp.auburn.edu/banner/documents/finance\_training/documents/guidelines\_for\_running\_FRRGITD\_(090\_equivalent\_for\_grants).doc

*\** 

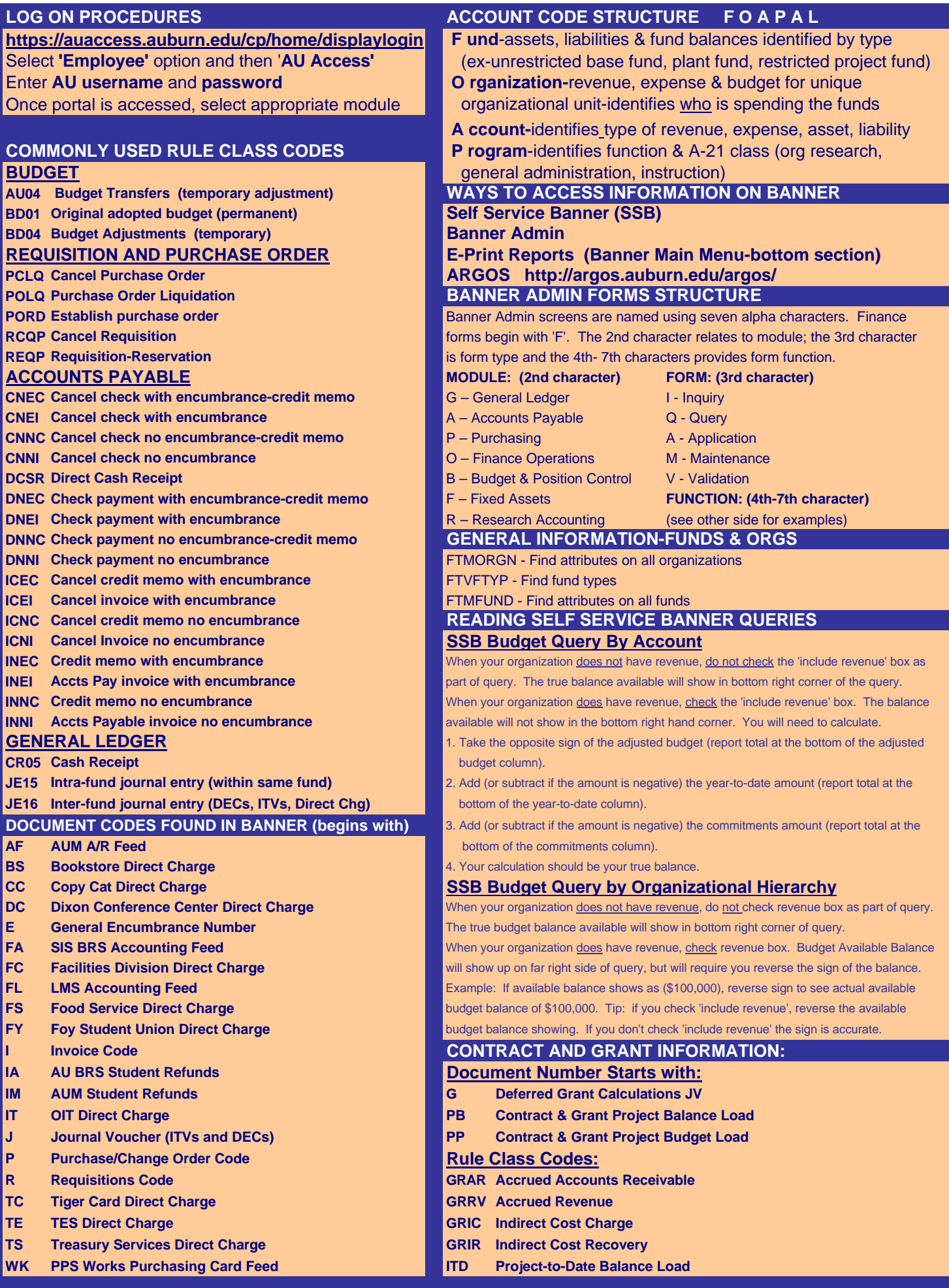